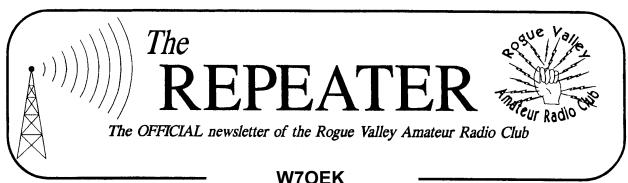

# Volume 2009, Issue 2

# February 2009

| Herb Grey      | /          | W7MMI  | 773-4765                 |                | President      |
|----------------|------------|--------|--------------------------|----------------|----------------|
| Don Benr       |            | KG7BP  | 618-5189                 |                | Vice President |
| Lud Sible      | <b>y</b> 1 | KB2EVN | 855-5207                 |                | Treasurer      |
| Jack Sch       | ock '      | WA7IHU | 535-8471                 |                | Secretary      |
| Tom McD        | ermott     | N5EG   | 734-4675                 | n5eg@tapr.org  | Newsletter     |
|                |            |        |                          |                | and Membership |
| Dave Bas       | den        | W7OQ   |                          | dave@basden.us | Webmaster      |
| Club Web Page: |            |        | http://www.qsl.net/w7oek |                |                |

# Next Club Meeting

Thursday, February 5, 2009. 7:00 PM Red Cross Building, 60 Hawthorne St., Medford, OR Across from Hawthorne Park **Program: Major Armstrong and the EIMAC Connection** 

#### President's Letter

### President's Letter

The illustrious executive committee of the Club has planned some excellent programs for the year; some nostalgic, some hi-tech, and some hi-level. Recognizing that our interest are diverse. I'm sure most of what's planned will appeal to most.

The February 5 program will feature our treasurer Lud Sibley's presentation about the Armstrong/EIMAC Connection. Lud's years of experience in telecommunication and tube lore always result in informative and unusual presentations.

73. Herb W7MMI

# **Secretary's Report**

MINUTES OF THE 8 JAN 2009 MEETING OF THE ROGUE VALLEY AMATEUR RADIO CLUB.

The meeting was called to order by president Herb Grey, W7MMI at the Red Cross building Medford, OR at 19:10L. Eighteen people were in attendance.

Herb announced that 2008 dues are due. \$20.00 regular membership and \$15 for seniors.

Herb asked for a motion to suspend the reading of the minutes. Dale Trautman, N7IXS made the motion and Paul Andrews. N7DXN second it and the motion passed.

Lud Sibley, KB2EVN said the club treasury has \$1264.55 after paying for the 2009 Red

#### **News Items**

#### LICENSE EXAMS:

RVARC sponsors license exams at White City. 2009 Schedule:

Feb.28, June 20, and October 24

White City VA Bldg. 223. 2<sup>nd</sup> floor North Enter old domiciliary area from Hwy. 62, turn right at first street. Go north past buildings., Turn left. Park. Enter and go upstairs into marked area.

Register at 830 AM. Exams at 9AM. Bring \$15.00 exam fee. Your licenses or proof of passed test, 2 picture IDs. Copies of license. Contact Harry, AE7NY at 541-282-0854. Or: 1951 Pinedale, Medford, OR 97504.

To get archived QST articles <a href="http://www.arrl.org/tis/">http://www.arrl.org/tis/</a>

Pics of old ham stations (text is Polish) but fun to see.

sp8bwr.com/view/49/92/

Free: 40-foot mast is still in my back yard.(4" irrigation pipe)

Bud, W7LNG. 773-5214.

## Two Meter Repeater Frequency

Some RVARC club members have been heard on the K7RPT 147.62 / 02 repeater in the last month or two. This is an open repeater (no tone or PL access required). The repeater listens on 147.62 MHz and transmits on 147.02 MHz (high in, low out).

# Secretary's Report, Continued

Cross room rent, liability insurance but before any 2009 dues money is credited.

#### **OLD BUSINESS:**

The club still needs a volunteer to setup and make the coffee. Jack has the coffee pot now and will do it until someone volunteers.

NEW BUSINESS: None was brought up.

#### OTHER BUSINESS:

Al Tipsword reminded all that the swap meet at Ricreall (near Salem) is coming up February 14<sup>th</sup> and it's a good one.

Lud announced that the Tube Collector's Association is celebrating their 10<sup>th</sup> anniversary by publishing a book listing thousands of tubes and a CD covering the same. If anyone wants to purchase these items please contact Lud.

Bud, W7LNG has the ham gear donated to the club by Bob Hunt, KF7AU. The biggest item was an ICOM TS440 with power supply. Herb, after consulting with the executive committee auctioned it off. The highest bidder was Chuck Parlier, WA7CGO for \$335.

Herb then adjourned the meeting to coffee, donuts and swapping.

Submitted by Jacob O. (Jack) Schock, WA7IHU, Secretary

### DX Clusters—Part 2

In last month's RVARC newsletter we discussed DX Clusters and how to connect using Telnet. While this is interesting from a historical view, and to learn the basic DX cluster commands, there are a few more modern ways to use the network of clusters. We'll look at two—web-based sites, and cluster automation via logging programs.

### **DX Cluster Websites**

A listing of DX cluster spots is available from your web browser. This is easy for everyone to use, but it does lack the ability to issue commands, such as setting up filters (those limit which DX spots you see). Probably the most popular site for web-enable spots is DX Summit. The URL is <a href="http://www.dxsummit.fi/">http://www.dxsummit.fi/</a> which is located in northern Finland (above the arctic circle!).

Just click the link DX SPOTS to see a page that's contains the latest DX Spots, WWV propagation forecasts, and announcements. Announcements are like a DX Spot, but issuing some general one-line announcement rather than spotting a DX station. At the top of this page you can click on a link that will give you just VHF, just HF, just HF/PHONE, Most Wanted countries, or a few other listings of spots that have been somewhat filtered. With the web-based clusters, you cannot setup any personal spotting filters unfortunately. Custom Spots is another link on the DX Summit page that lets you look at spots by band and by a few different modes.

There's also a direct link to the last 25 spots: http://www.dxsummit.fi/text/dx25.html

# **DX Cluster Automation**

The real power of the network of DX clusters comes with the ability of computerized log-

ging programs to process the DX spotting announcements. Many different logging programs are available that incorporate spotting, I use two of them: Logger32 which is a good (and free) general purpose logger, and Writelog which is favored by many contesters.

The logging programs use the Telnet method of connecting to and conversing with the DX clusters. You will need to tell your logging program the specific cluster that you want to use, usually by telling it the Telnet IP address. You can setup the connection to be manual or automatic whenever you startup the logging program.

You can set spotting filters on whichever cluster you use most frequently to however you want them, this is usually done manually from the logging program.

In the case of Logger32, you can display a small window on that lists the last few spots. It will color-code the spots to indicate whether or not you have worked the country, or have a confirmed QSL from that country. This is handy when a new country pops up—you'll see it in a distinctive color. Now comes the best part—if you have your logging program connected to a radio with a serial port, the logging program can 'talk' to the radio. Most recent HF rigs have these types of connectors on them.

When you click on the spot of interest in the spot window, the logging program will send a command to your radio to change the mode and frequency of your radio to the spot. This puts you on the DX'ers frequency in about 1 second. Additionally, if the spot if for a station that is operating 'split' (listening up the band from where he is transmitting) then both frequencies are sent to your radio and the radio is programmed to transmit on the

### DX Clusters—part 2 Continued

frequency the DX is listening to, and to listen to the frequency the DX is transmitting on.

This was particularly handy on 40 meters where working Europe meant transmitting in the US part of the band and listening in the European part of the band. However with the unification of the bottom 200 KHz of 40 meters worldwide this may not be as important in the future.

In addition, when you work a DX station you can have your logging program send a spot to the DX cluster, but this always requires you to tell your logging program to issue the spot—since you normally only send a DX spot after you work a new DX station on the band. You would not want to send a spot for every station as it would gum up the works with undesired spots worldwide!

Several logging programs also have a bandmap feature that provides a slide-rule display. This shows all of the different DX spots spaced out by frequency on a crude facsimile of a radio dial. You can just click on the call sign on the dial and the logging program will move your radio to that frequency and mode.

Normally you can program a timer to make the spots disappear off this dial, say after 20 minutes. The timer is per-spot, meaning only a spot that is 20 minutes old will vanish (not all the spots!). This is because it's likely after 20 minutes or so that the DX has moved frequency, of left the air.

One interesting effect that is noticeable: once a DX station is spotted via the cluster, a very large number of callers will suddenly show up on the frequency. This is why you work the DX first, and spot him afterwards!

# You May be Addicted to Ham Radio if...

- 1. When you look at a full moon and wonder how much antenna gain you would need.
- 2. When a friend gets a ride from you and remarks that you have a lot of CBs in your vehicle, it turns in to an hour long rant on how ham radio is NOT CB radio.
- 3. When someone asks for directions, you pause, wondering if long or short path would be best.
- 4. When you can look at a globe and be able to point to your antipode (and you know what an antipode is).
- 5. Your cell phone ring tone is a Morse code message of some kind.
- 6. You have accidentally said your amateur radio call sign or 73 at the end of a telephone conversation.
- 7. Your favorite vacation spots are always on mountain tops.
- 8. You notice more antennas than road signs while driving your car.
- 9. You have driven onto the shoulder of the road while looking at an antenna.
- 10. Porcupines appear to be fascinated with your car.
- 11. If you ever tried to figure out the operating frequency of your microwave oven.
- 12. When you look around your bedroom of wall to wall ham gear and ask: Why am I still single?
- 13. The local city council doesn't like you.
- 14. You think towers look pretty.
- 15. Your family doesn't have a clue what to get you for Christmas, even after you tell them.
- 16. Your HF amplifier puts out more power than most of the local AM radio stations.
- 17. The wife and kids are away and the first thing that goes through your head is that no one will bother you while you call "CQ DX" a few hundred times.
- 18. When you pull into a donut shop and the cops there on their coffee break ask if they can see your radio setup.
- 19. You refer to your children as your

# You May be Addicted to Ham Radio if...

- "Harmonics".
- 20. Your girlfriend or wife asks: "You're going to spend \$XXXX on what???
- 21. You actually believe you got a good deal on eBay.
- 22. When you see a house with a metal roof, your only thought is what a great ground plane that would be.
- 23. You have pictures of your radio equipment as wallpaper on your computer's desktop.
- 24. Every family vacation includes a stop at a ham radio store.
- 25. The first question you ask the new car dealer is: "What is the alternator's current output"?
- 26. You buy a brand new car based on the radio mounting locations and antenna mounting possibilities.
- 27. You have tapped out Morse code on your car's horn.
- 28. A lightning storm takes out a new Laptop, Plasma TV, and DVD Recorder but all you care about is if your radios are okay.
- 29. Your wife, girlfriend, etc. has had to ride in the back seat because you had radio equipment in the front seat.
- 30. Your wife was excited when you were talking about achieving that critical angle, but very disappointed when you finally did.
- 31. During a love making session with your wife, you stop to answer a call on the radio.
- 32. Your wife threatens you with divorce when you tell her that you are going on a "fox" hunt.
- 33. (Deleted due to divorce)
- 34. (Deleted due to domestic homicide)
- 35. You always park on the top floor of the deck, just in case you might have to wait in the car later.
- 36. When house hunting, you look for the best room for a radio shack and scan the property for possible tower placement.
- 37. When house hunting, you give your realtor topographical maps showing local eleva-

tions.

- 38. The real estate agent scratches his head when you ask if the soil conductivity is high, medium, or low.
- 39. You have ham radio magazines/books in the bathroom.
- 40. When your doorbell rings, you immediately shut down the amplifier.
- 41. Fermentation never enters your mind when "homebrew" is mentioned.
- 42. Instead of just saying no, you have said "negative".
- 43. You have used a person's name to indicate acknowledgement.
- 44. You become impatient waiting for the latest AES catalog to arrive.
- 45. You have found yourself whistling "CQ" using Morse code.
- 46. You always schedule the third weekend in May for vacation (WHAT?? You don't know why???).
- 47. You walk carefully in your back yard to avoid being clothes-lined.
- 48. You have deep anxiety or panic attacks during high winds or heavy ice.
- 49. You and the FedEx/UPS men are on a first name basis.
- 50. You really start to miss people that you've never seen.
- 51. Your exercise machine is a Morse code keyer.
- 52. You walk through the plumbing section at the hardware store and see antenna parts!
- 53. Your neighbors thought you were nuts when you ripped up your lawn to bury chicken wire.
- 54. Your next door neighbor thinks that your wife is a widow.
- 55. Your wife has delivered meals to your ham shack.
- 56. If you sold all your ham radio equipment, you could pay off your mortgage.

### **Rickreall Hamfest**

Salem Hamfair Sat. Feb 14, 2009 at Polk Co. Fairgrounds. west of Salem. where Hwy 22 meets 99W, then half-mile south at Rickreall.

Doors open 9 AM. tables \$17 or \$20. info: K7UN, 503-931-8751 email: <a href="mailto:ham-fair@w7sra.org">ham-fair@w7sra.org</a>

They have meetings, swap tables and dealers. Lots of hams to talk to.+ Lunch counter.

## Dues are due

Just a reminder—dues for 2009 are due. If you have the membership renewal form that was sent in the last newsletter please bring it to the next club meeting that you attend. This allows us to correct and update the club's membership database. Alternately you can mail it and a check to the RVARC membership coordinator:

RVARC c/o Tom McDermott, N5EG 3950 Southview Ter. Medford, OR 97504

# **Next Club Meeting**

Thursday, February 5, 2009. 7:00 PM
Red Cross Building, 60 Hawthorne St., Medford, OR
Across from Hawthorne Park
Program: Major Armstrong and the EIMAC Connection

Rogue Valley Amateur Radio Club 2136 E. Jackson St. Medford, OR 97504-6964